## **DTC WRFv3.2.1 QNSE Test - Archive Overview**

The WRFv3.2.1 QNSE Test consisted of a year-long retrospective time period from 2 June 2008 – 31 May 2009. Forecasts initialized every 36 h and run out to 48 h were generated on a 15-km grid for two configurations of the WRF-ARW with output files written every 3 h. The initialization times included both 00 and 12 UTC for a total of 243 cases. The dates for which forecasts were generated are listed below.

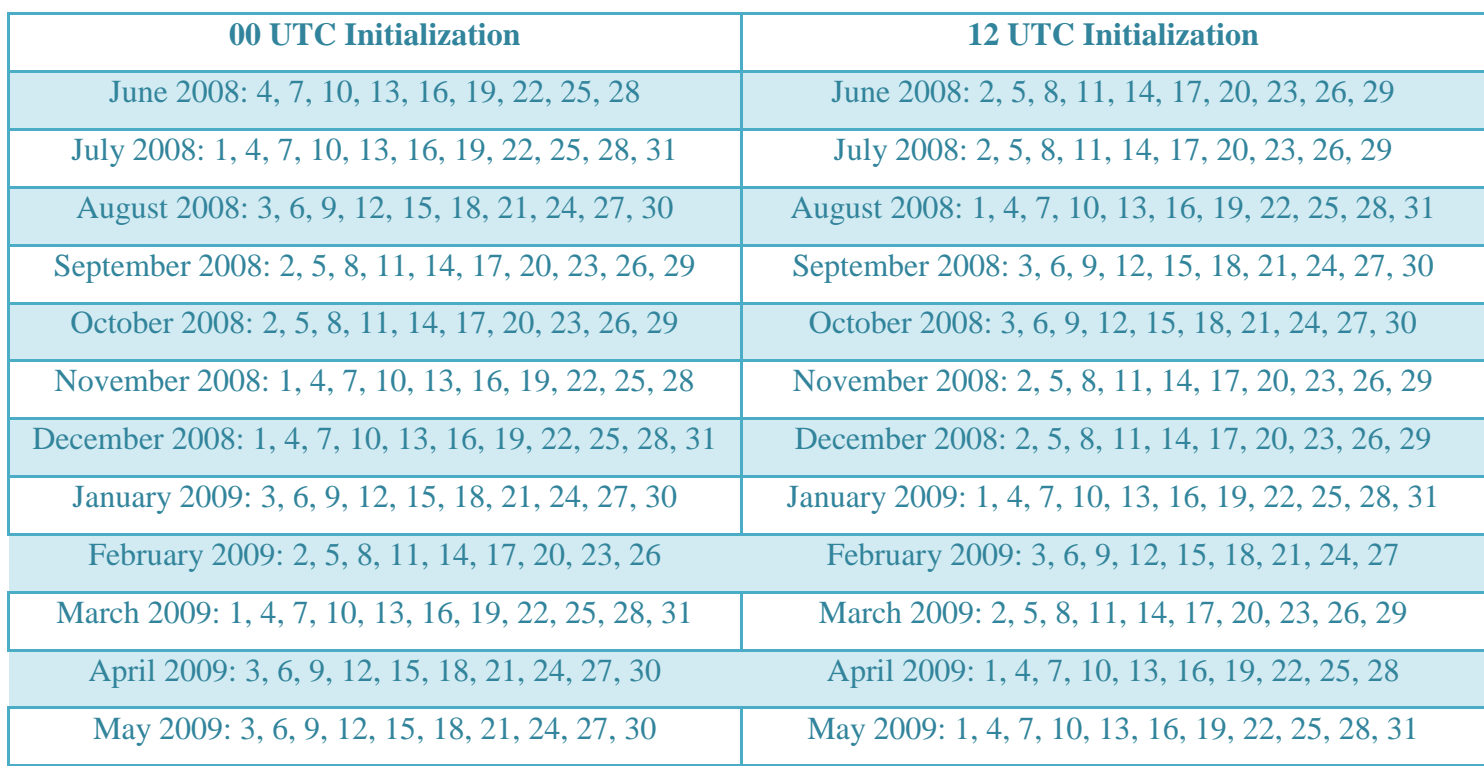

The archive resides on the NCAR MSS. The following paragraphs describe the overall directory structure of this archive.

**/DTCRT/INPUT\_DATA:** Root directory for all data used to generate the initial and lateral boundary conditions for the retrospective forecasts. The input files are grouped into subdirectories named **yyyymmdd**, where *yyyy* corresponds to the year of the forecast cycle, *mm* corresponds to the month, *dd* corresponds to the day. The following types of files are archived under the **INPUT\_DATA** subdirectory:

**yyyymmdd\_ihh\_GFS004.grb2.tgz**: contains GFS forecast grids initialized every 36 h (starting on 20080602 12 UTC) with the file naming convention *yyyymmdd*\_i*hh*\_f*hhh*\_GFS004.grb2, where *yyyy* corresponds to the year *mm* corresponds to the month, *dd* corresponds to the day, *hh* corresponds to the hour of the

forecast initialization (00 or 12 UTC) and *hhh* corresponds to the forecast hour (available every 3 h from 000 to 048)..

- **agrmet.grib.03hr.yyyymmddhh.Z**: AGRMET analysis grids where *yyyy* corresponds to the year, *mm* corresponds to the month, *dd* corresponds to the day, and *hh* corresponds to the hour of the forecast initialization (00 or 12 UTC).
- **navysst.Z**: SST analysis grids valid at 12 UTC daily.

**/DTCRT/RCv3.2.1:** Root directory for all output files, code, scripts, and static files.

- **static:** Subdirectory containing all time-independent namelists used to run the forecast system. Subdirectory **DOMAINS** has the files **AFWAref\_static.tar.gz** and **QNSE\_static.tar.gz**, which contain the namelists to run the WRF Pre-Processor, the WRF model, and the WRF Post-Processor for the two configurations of the ARW dynamic core. Subdirectory **EXTDATA** has the filse **static.tar.gz**, which contains the geogrid and metgrid TBL files, along with the Variable Tables used to run the ungrib program of the WRF Pre-Processor, and **met\_config.tar.gz** which contains the configuration files for running MET.
- **code:** Subdirectory containing all source codes and scripts for end-to-end system. The code used was WPSv3.2.1, WRF v3.2.1, WPP v3.2, and MET v3.0. Scripts, workflow manager and log files are also located in this subdirectory.
- **yyyymmddhh:** Subdirectories contain output files for each forecast cycle, where *yyyy* corresponds to the year of the forecast cycle or initial time of the forecast, *mm* corresponds to the month, *dd* corresponds to the day, and *hh* corresponds to the hour. Three subdirectories exist under each data subdirectory and contain the following data:

**AFWAop** and **QNSE:** The subdirectories under these two headings are as follows:

- **metprd:** contains **metverif.tar**, which has all the verification output files. All of these files were produced by the Model Evaluation Tools. The Point-Stat tool statistics files ("point\_stat\*.stat") contain surface and upper air point verification statistics. The Grid-Stat tool statistics files ("grid\_stat\*.stat") contain traditional and neighborhood verification statistics for 24-h and 3-h Quantitative Precipitation Forecasts (QPF). The MODE tool statistics files ("mode\*\_obj.txt" and "mode\*\_cts.txt") contain the object-based and traditional verification statistics for 24-h and 3-h QPF. The MODE tool postscript output files ("mode\*.ps") contain a graphical depiction of the objectbased verification method.
	- **nclprd:** contains the file **images.tar**, which has all the image files generated for the forecast.
	- **postprd:** contains post-processed output files. All of these files were produced by the WRF Post-Processor and are in GRIB format. The **WRFPRS.tar** file contains the GRIB files with 3D grids on pressure surfaces and 2D grids (files used by DTC for

verification and image generation), the **WRFTWO.tar** file contains the GRIB files with 2D grids, the **WRFNAT.tar** file contains the GRIB files with the 3D grids on the model native vertical coordinates, and the **WRFPCP.tar** file contains the GRIB files with 3-h and 24-h precipitation accumulations.

- **wpsprd:** contains final output from WPS process metgrid (**met\*** files). WPS was ONLY run for the AFWAop configuration and the output was used as input for both configurations.
- **wrfprd:** contains the raw WRF output files on the native grid (**wrfout**\*). Output was generated every 3 h over the 48 h forecast with each forecast time (or valid time) written to a separate file. Additionally, this directory contains output files from real (**wrfinput\_d01** and **wrfbdy\_d01**).

Besides the **AFWAop/** and **QNSE/**, a third subdirectory (**AFWAopQNSE**) contains the file **nclprd/images.tar** with the images of the difference fields between AFWAop and QNSE.

**/DTCRT/OBS:** Root directory for all the observation files used for the forecast verification. The observation files are collected into subdirectories for each type named **GDAS** (point observations), **RFC8** (gridded 24-h precipitation accumulations valid at 12 UTC), and **ST2** (gridded 3-h precipitation accumulations valid every 3 h). Each has subdirectories named **yyyymmdd**, where yyyy corresponds to the year, mm corresponds to the month, and dd corresponds to the day for which the observations are valid. The following types of files are archived under the observation subdirectory tree:

- **gdas1.yyyymmdd.prepbufr.nc.tgz**: contains GDAS prepbufr files used for the surface and upper air point verification every 3 h.
- **rfc8.yyyymmddhh.Z**: contains NCEP/CPC's 1/8 degree daily precipitation analysis valid at 12 UTC.
- **st2m\_yyyymmdd.tgz**: contains Stage-II national multi-sensor hourly precipitation analysis data summed over 3-h intervals.

Data with problems:

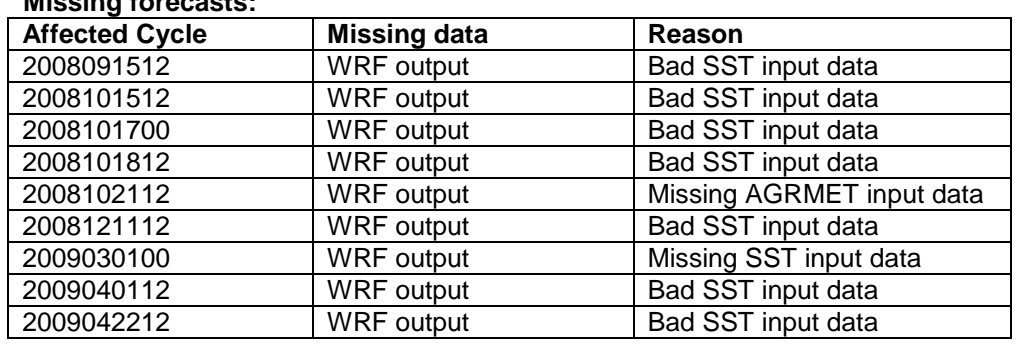

**Missing forecasts:**

## **Missing verification:**

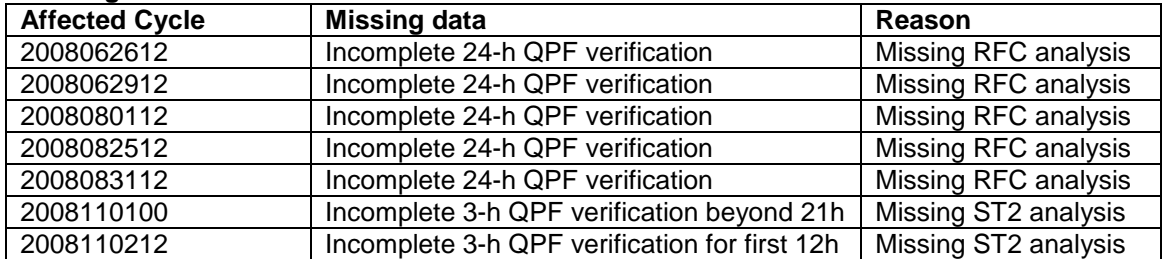